## **SCORE REPORT**

## **O\*NET Interest Profiler Short Form**

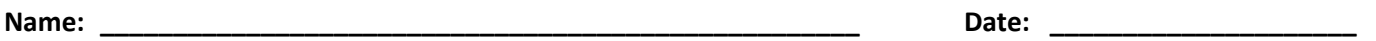

 Congratulations on completing your O\*NET Interest Profiler! Interest Areas are a summary of the type of work you like. Now you will:

- Learn about your work interests;
- Discover careers linked to your interests that you might find satisfying and rewarding; and
- Explore careers that match your interests based on job preparation level.

# **Primary (1), Second (2), and Third (3) Interests**

 Copy below the three Interests from the bottom of your Interest Profiler. Remember the Interest with the highest score (most number of checks) is your **Primary Interest**.

 **Second and Third Interests: 2 \_\_\_\_\_\_\_\_\_\_\_\_\_\_\_\_\_\_\_\_\_\_\_\_\_\_ 3 \_\_\_\_\_\_\_\_\_\_\_\_\_\_\_\_\_\_\_\_\_\_\_\_\_ Primary Interest: 1 \_\_\_\_\_\_\_\_\_\_\_\_\_\_\_\_\_\_\_\_\_\_\_\_\_\_** 

## **What do your Interests mean?**

#### **RIASEC Interests**

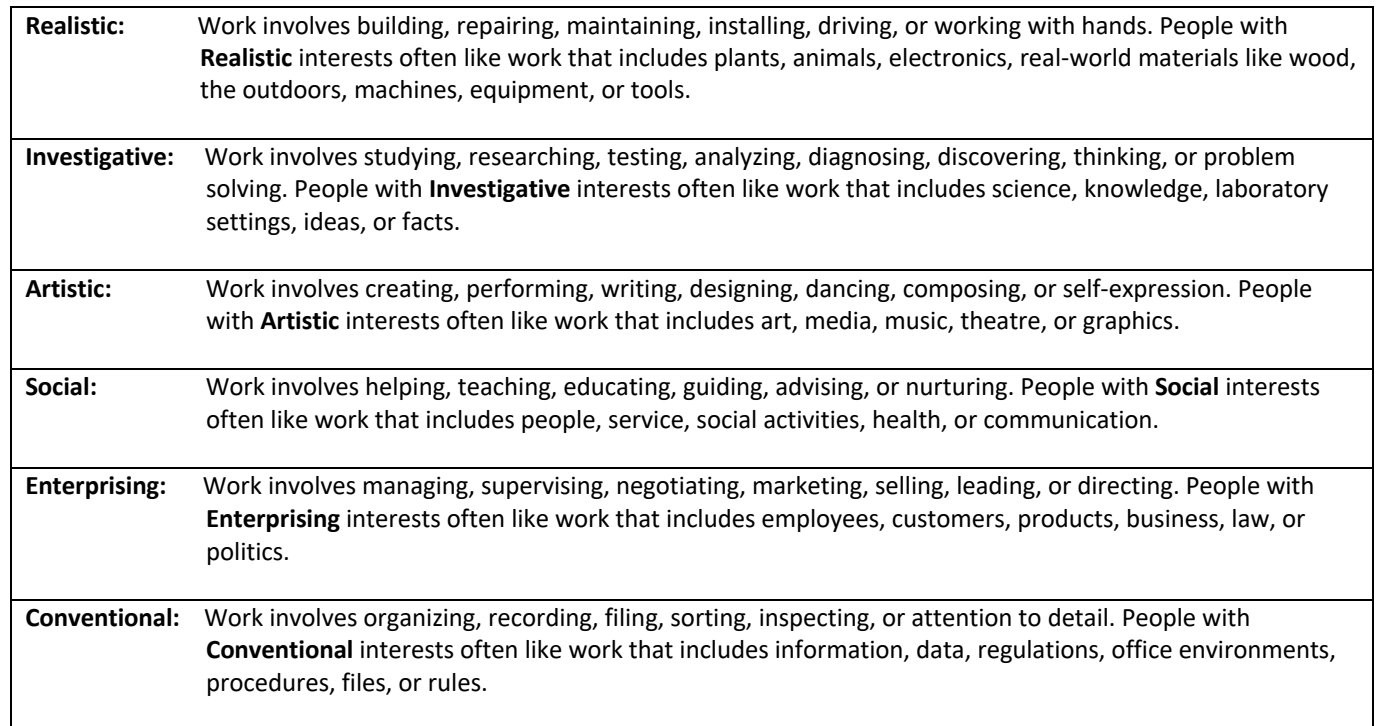

#### **What is Your Job Zone?**

 To figure out what careers to explore, it's helpful to know how much education, training, and experience you need to do a job. This level of preparation is known as a **Job Zone**. Careers that require similar levels of preparation are grouped into the same Job Zone.

- **Job Zone 1**  Careers need *Little* or *No* Preparation
	- **No previous skills, knowledge, or experience is needed.** 
		- o May require a high school diploma or GED certificate.
		- o May need from a few days to a few months of training.
- **Job Zone 2** Careers need *Some* Preparation
	- **Usually need a high school diploma.** 
		- $\circ$  Some previous skills, knowledge, or experience is usually needed.
		- o May need from a few months to one year of working with experienced employees.

## **Job Zone 3** — Careers need *Medium* Preparation

- **Usually requires training in vocational schools, related on–the-job experience, or an associate's degree.** 
	- o Previous skills, knowledge, or experience needed.
	- o Need one or two years of training.

 **Job Zone 4** — Careers need *High* Preparation

- **Most careers require a four-year bachelor's degree, but some do not.** 
	- o Long-term skills, knowledge, or experience needed.
	- o Need several years of work-related experience and training.
- **Job Zone 5**  Careers need *Extensive* Preparation
	- **Most of these careers need a graduate school education.** 
		- o Extensive skills, knowledge, and experience are needed; many requiring more than five years of experience.
		- o May need some on-the-job training; however, the person will usually have before starting the job. the needed skills, knowledge, work-related experience, and training

Pick a **Job Zone** from above that matches the education, training, and experience you **CURRENTLY HAVE** right now.

 **CURRENT Job Zone**: \_\_\_\_\_\_\_\_\_\_\_\_\_\_\_\_\_\_\_\_\_\_\_\_\_\_\_\_\_\_\_\_\_\_\_

 Careers in **higher** Job Zones often pay more and offer more opportunities. Do you plan on getting more education, training, and experience in the **FUTURE?** Choose a **higher** Job Zone that you will work towards. Learn about the

 type of careers that can match your interests in the **FUTURE! FUTURE Job Zone**: \_\_\_\_\_\_\_\_\_\_\_\_\_\_\_\_\_\_\_\_\_\_\_\_\_\_\_\_\_\_\_\_\_\_\_ **FUTURE Job Zone:** 

## **Exploring Careers Using Your Interests and Your Job Zone:**

 Using your **Primary Interest** and **Job Zone** allows you to find careers that match your interests and fit your amount of job preparation. The *O\*NET Career Listings* document shows careers for each Interest and Job Zone.

 **1. Find your Primary Interest and look over the careers listed.** 

 **2. Find your Job Zone under your Primary Interest and review the careers listed.** Do you see any careers that you would like to find out more about? Write down the Career Title for each career you want to explore. **On the next page, an O\*NET Careers Worksheet is provided to write these titles down.** 

### **3. Now that you have selected careers to explore, go to My Next Move at:** <https://www.mynextmove.org/>**.**

Search careers with keywords or to browse careers by industry. For each career, you can find:

- the types of activities that are performed in those careers;
- the knowledge, skills, abilities, technology, and education that are needed for the careers;
- job postings, training, certification, and apprenticeship information for the careers;
- state-level employment statistics for the careers; and
- the wages and future employment outlook that are predicted for the careers.

 **4. To find more career choices related to your interests not in your list, go to** the Interest Browse function within My Next Move at **<https://www.mynextmove.org/find/interests>**.

### **5. If you don't like the careers in your Job Zone listed for your Primary Interest, you have choices:**

- • Review the Job Zone definitions to make sure that you have chosen the Job Zone that best matches what you have now.
- Choose a different Job Zone that you want to work towards in the FUTURE.
- Use your second or third highest interests to look at careers.

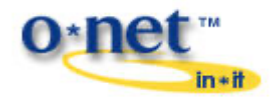

 **Sponsored by the U.S. Department of Labor, Employment & Training Administration and developed by the National Center for O\*NET Development** 

# **O\*NET Careers Worksheet**

 The *O\*NET Career Listings* document includes a sample of the careers that are linked with the six Interests and the five Job Zones. They are organized first by Interest and then by Job Zone within the Interest.

Copy your Primary, Second, and Third Interests from page 1 of the **Score Report** below:

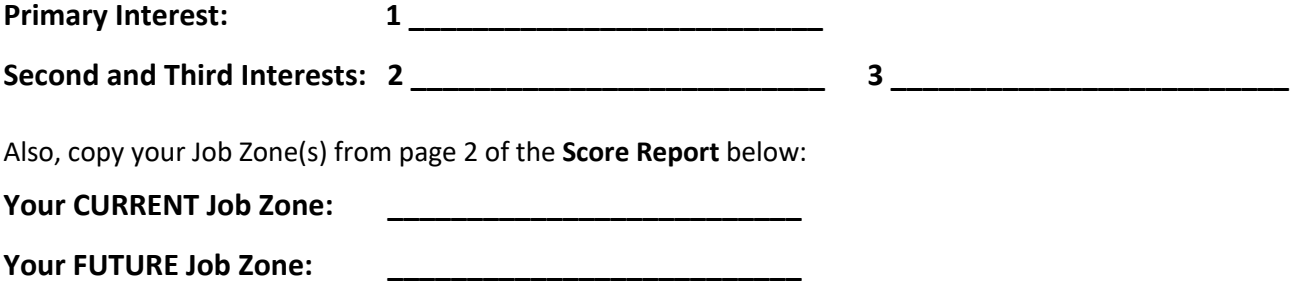

 To look at the careers linked with your Primary Interest, locate the section for your Primary Interest in the *O\*NET Career Listings* document and then find the career listing for your Job Zone under that section. For a longer list of careers, refer to My Next Move's Interest Browse at [https://www.mynextmove.org/find/interests.](https://www.mynextmove.org/find/interests)

 You can also use your second or third highest interest to look at careers. Find the career listings for your Job Zone under the sections that match your second or third interest.

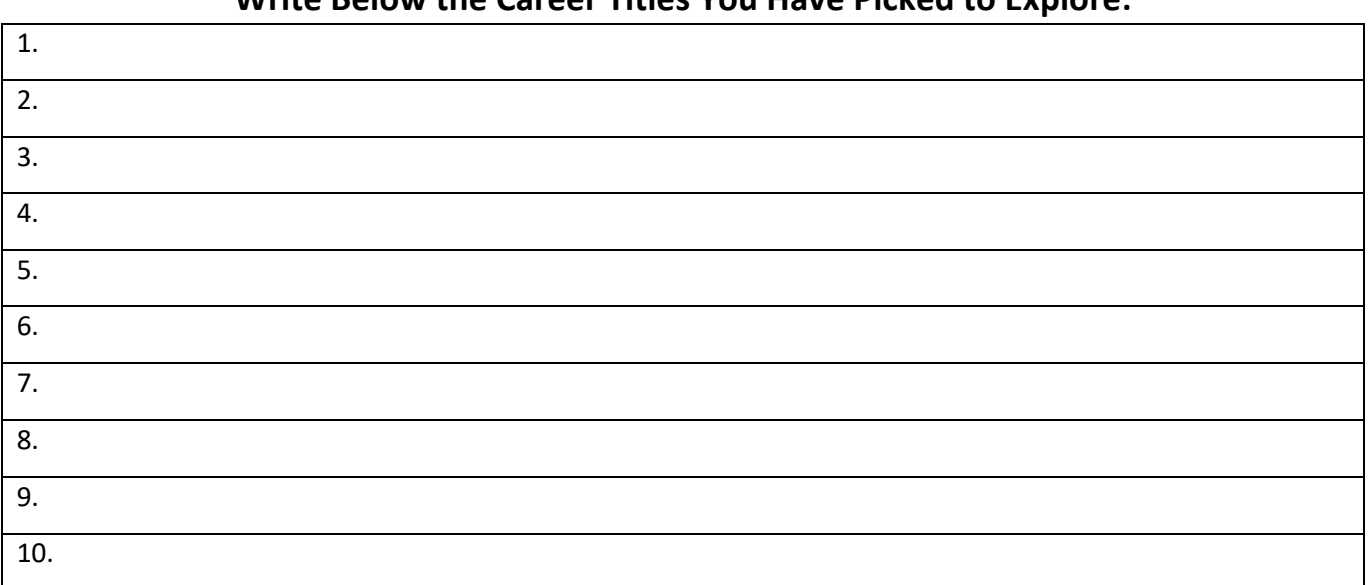

# **Write Below the Career Titles You Have Picked to Explore:**

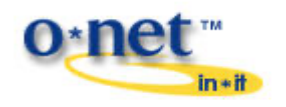

 **Sponsored by the U.S. Department of Labor, Employment & Training Administration and developed by the National Center for O\*NET Development**